# Freifunk

freifunk.net

(Heute: Ein bisschen von allem)

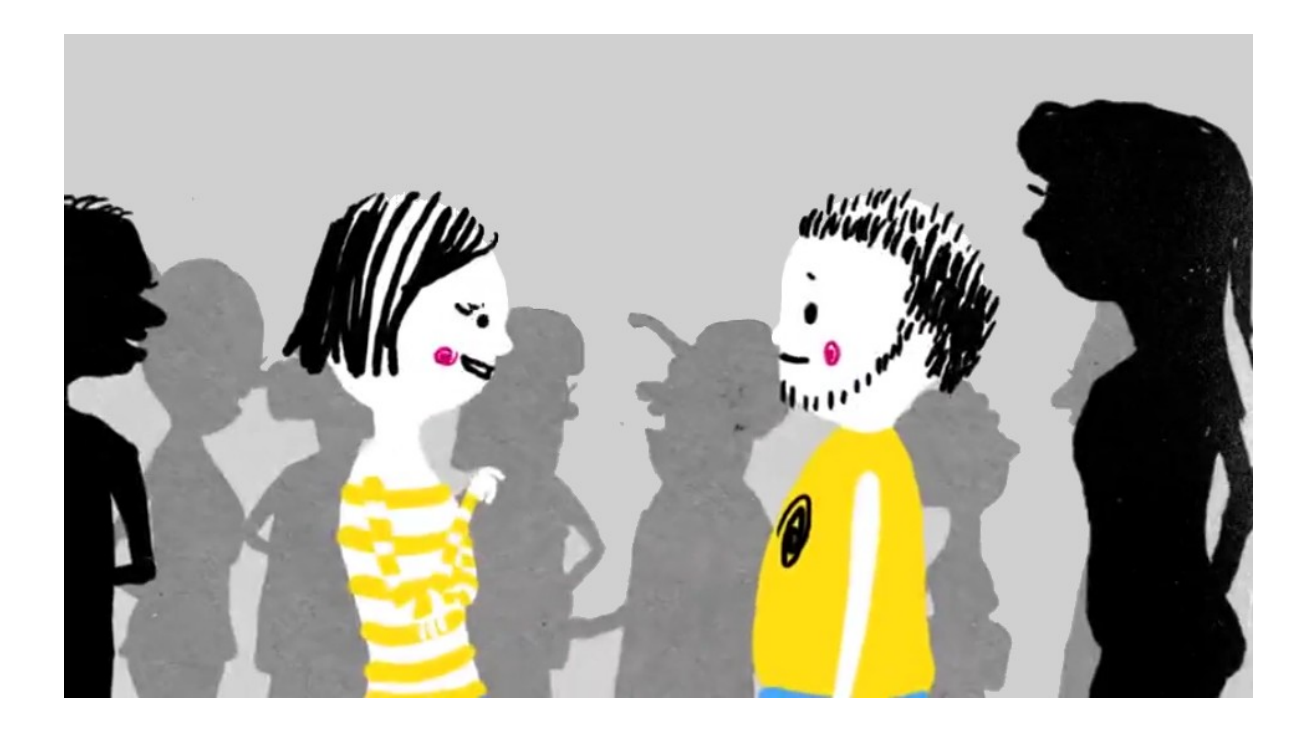

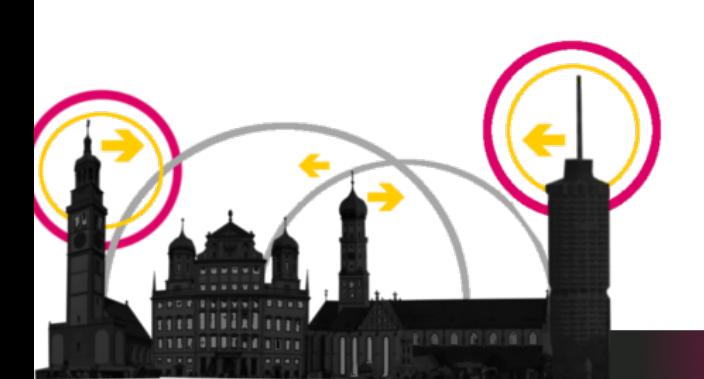

# Was ist Freifunk?

(Was man so hört und sieht)

- . WLAN Router
- Internetzugang (HotSpot?)
- . "Freifunk" Software
- 

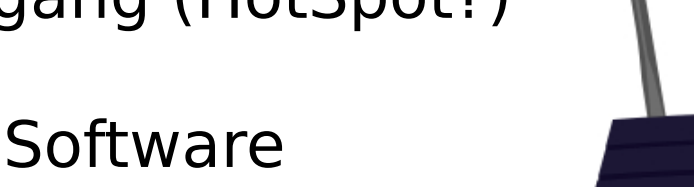

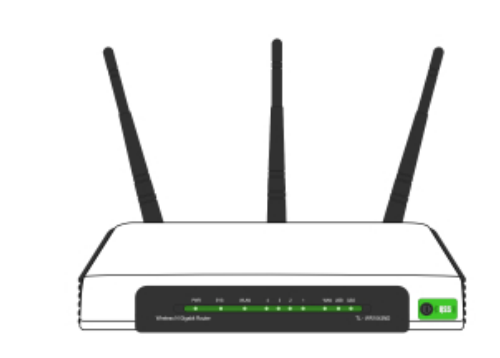

freifunk net

Daniel Krah CC-BY-NC-SA 4.0

- In Cafés oder auf der Straße
- "<stadtname>.freifunk.net"
- 

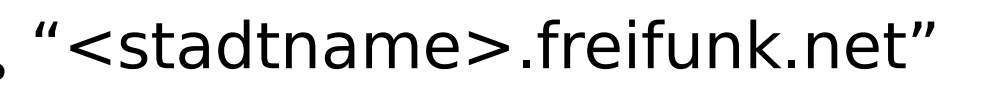

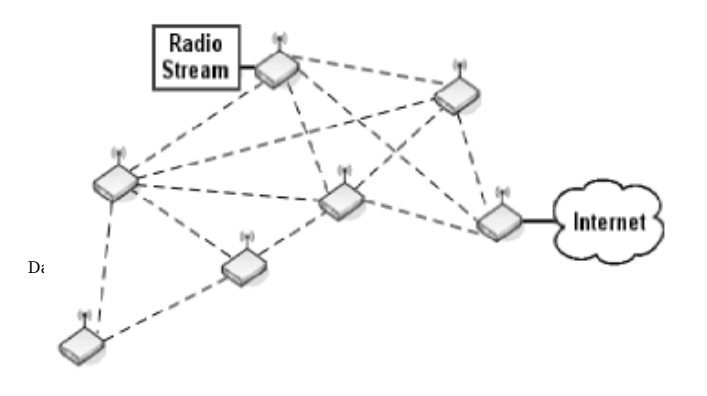

# Was ist Freifunk?

(Worum es eigentlich geht)

Eine Initiative von Bürgern um ofene Netze aufzubauen

- .. dezentrale/autarke Infrastruktur
- .. mit WLAN Routern
- .. nicht kommerziell
- .. frei verfügbarer und unzensierter Internetzugang
- .. für freie Nutzungmöglichkeit
- .. gegen Störerhaftung

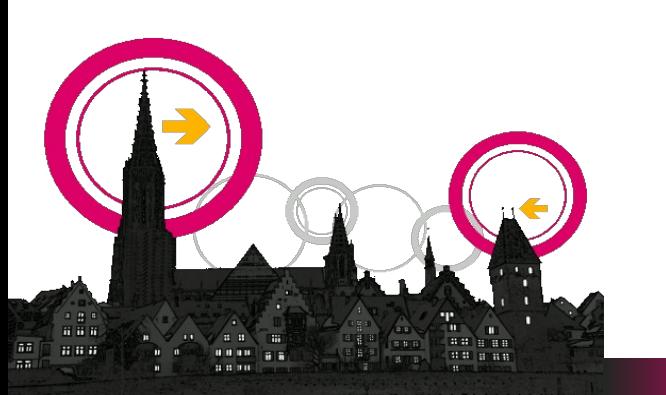

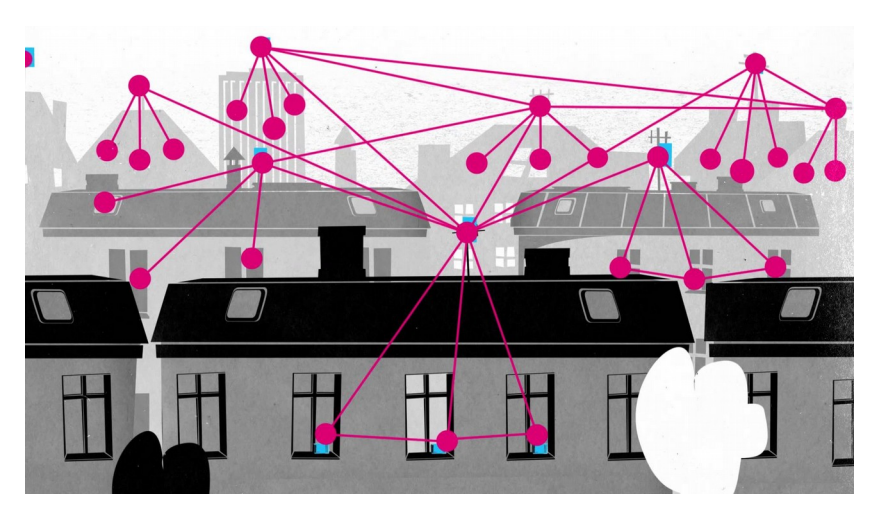

# Motivation

- . Keinen Stress bei Mitnutzern (Bekannte, Kunden)
- Soziale Motivation
	- . Internet für alle, Innenstadt, ...
	- Gegen die Störerhaftung
	- Für offene Netze, für Netzneutralität
- Spaß an Aktivitäten
	- Klettern, Richtfunkstrecken einrichten
	- Flüchtlichlingsheime anbinden
- Spaß am Lernen
	- Antennen basteln

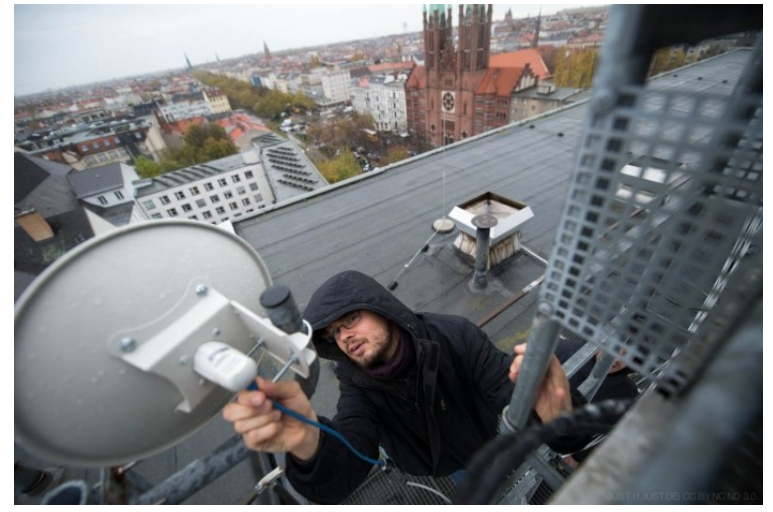

**CC BY-NC-ND 3.0 von Just (aka Boris Niehaus)**

# Aufbau

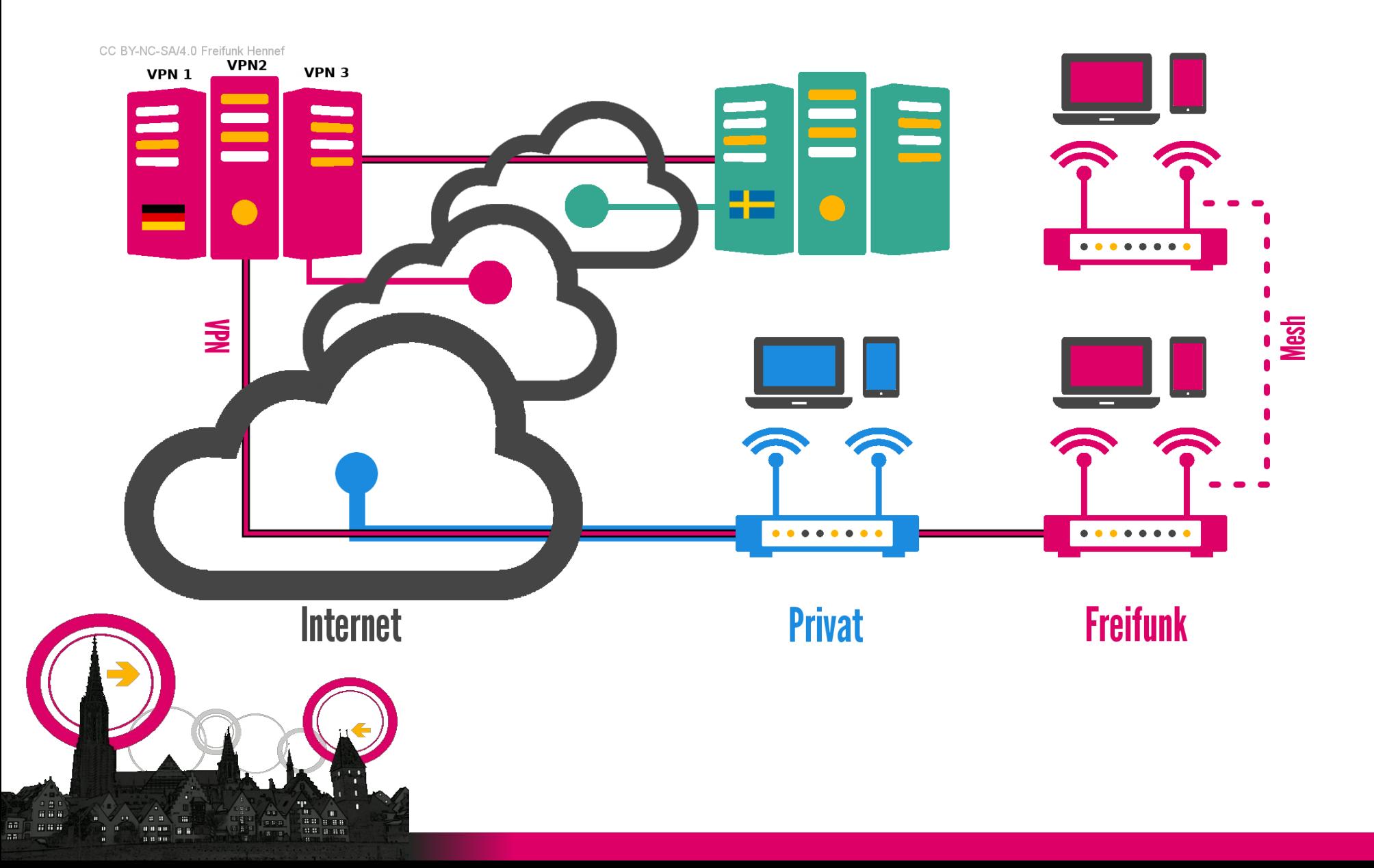

# Hardware

- Normaler WLAN-Router\*
	- ca. 15-60 EUR
	- Reichweite: 10-40m
- Mit Richtfunkantenne
	- ca. 70 EUR
	- . Reichweite bis  $\sim$ 15km
- Übliche Kennwerte:
	- 500 MHZ CPU, 8MB Flash, 64MB RAM, USB
- Stromverbrauch: ca. 6W

(\* Für Fritz!Boxen sind kaum freie Treiber verfügbar, eventuell mal bei https://freetz.org vorbeischauen)

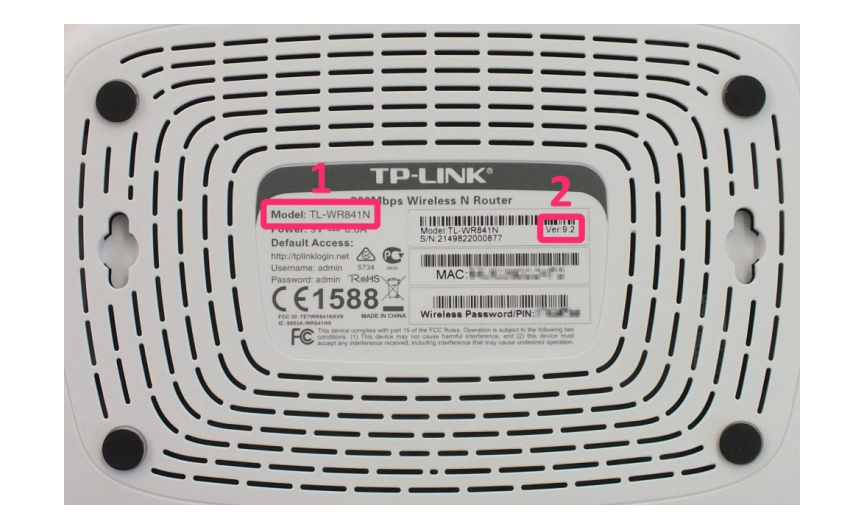

# Software

- Linux-System
	- OpenWrt (cd, ssh, ..)
	- Webserver, Packetmanager
- Programme
	- Mesh-Routing-Protkoll
		- B.A.T.M.A.N.-adv, OLSR, Babel,...
	- VPN Client
		- fastd, OpenVPN
- Konfguration
- Alles in einer fertigen Datei:
	- z.B. "gluon-fmuc-v2016.0-tp-link-tl-wr841n-nd-v11.bin"
	- Für Freifunk München, Model TP-Link wr841,
		- Hardwarerevision v11

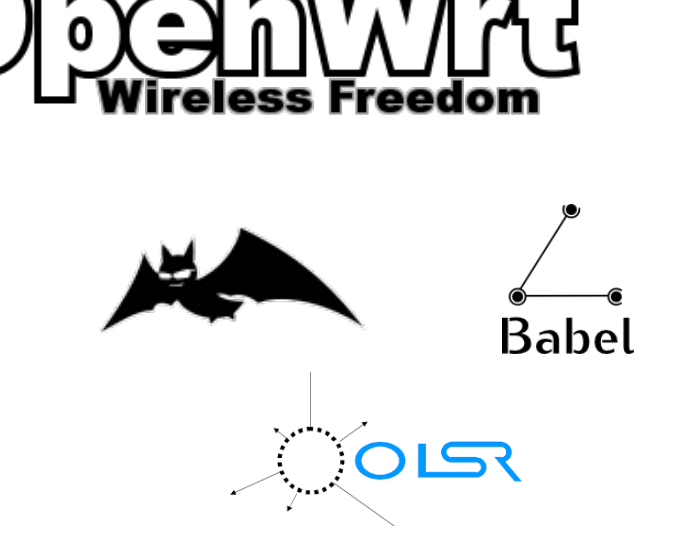

# Freifunk Geschichte

(Meine-Sicht-Edition)

- Erste WLAN Router 1999
- Freifunk seit ca. 2003
	- Gründung Freie Netze e.V. in Berlin
- Günstige Hardware
	- WRT54GL (2005)
	- GPL Verletzung / Geburt von OpenWrt
- . OPAL Wüste (Optische AnschlussLeitung)
	- **.** Eine Straße hat Internet, die andere Seite nicht

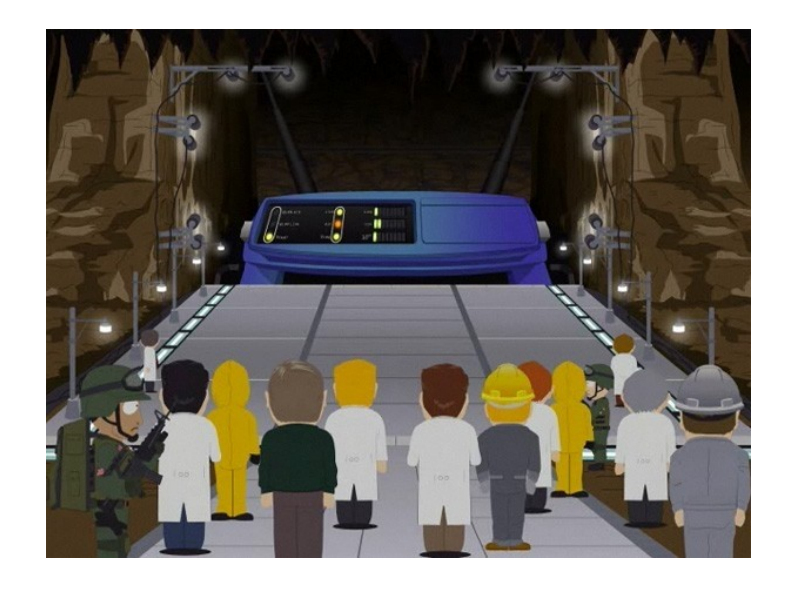

# Freifunk Geschichte

freifunk net

(Meine-Sicht-Edition)

- . Mehrere tausend Router
- . DSL Ausbau kommt nach
- Es wird ruhiger, Routeranzahl nimmt stetig ab
- . ca. 2010 Störerhaftung ("Sommer unseres Lebens" Urteil)
- . Danach steigt die Anzahl der Communities und Geräte stark an
- Freifunk Freedom Fighter Box (2012)
- Störerhaftung ist Geschichte (2017)

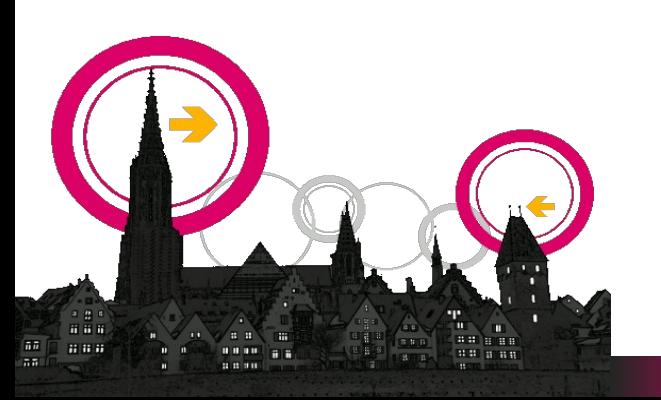

# Übersicht Communities

#### Gruppen fnden über http://freifunk.net

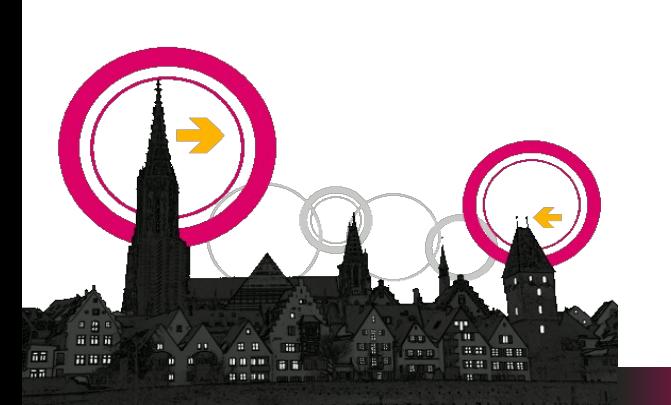

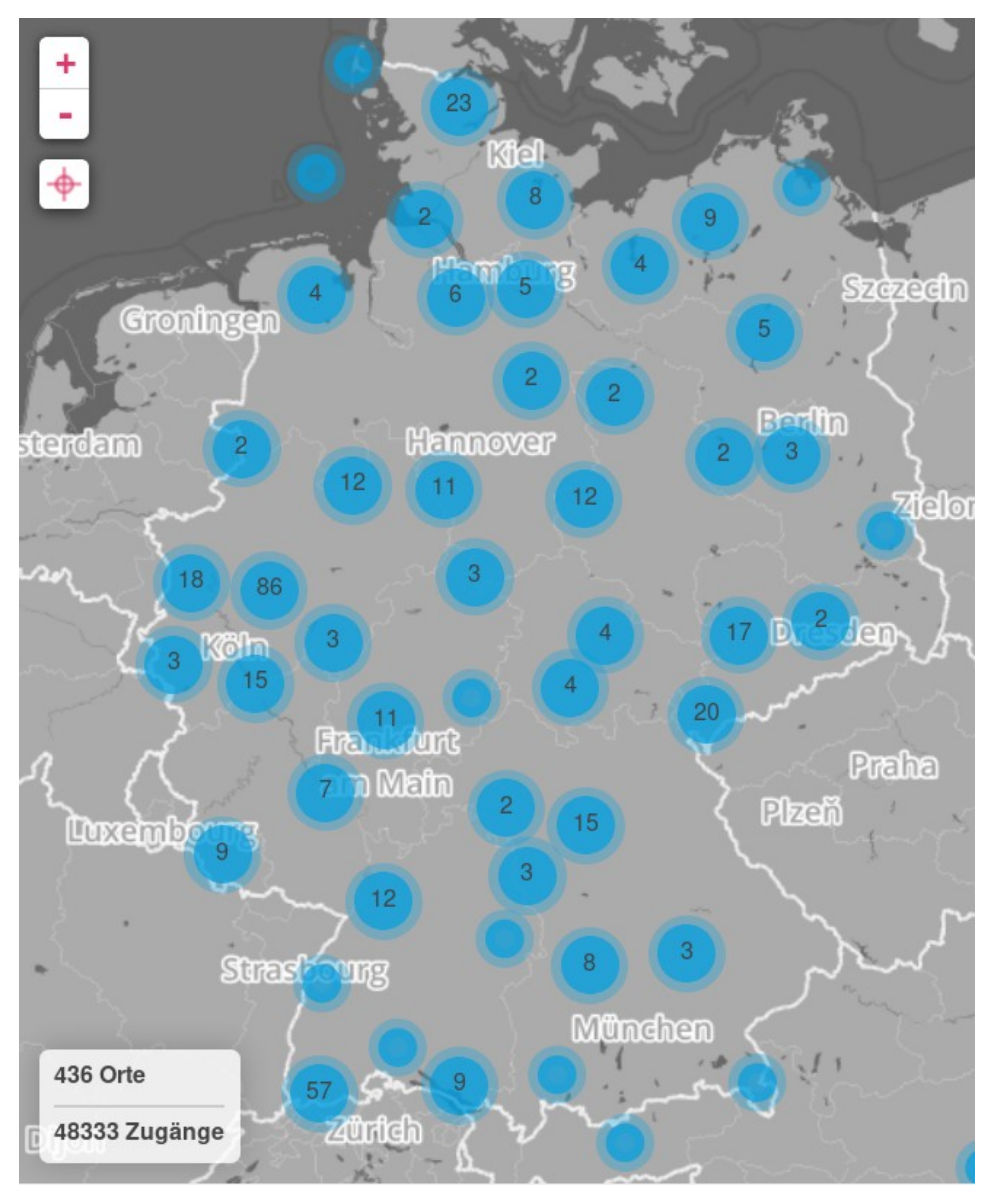

# freifunk.net

# Übersicht Zugänge

### Zugänge fnden über http://freifunk-karte.de

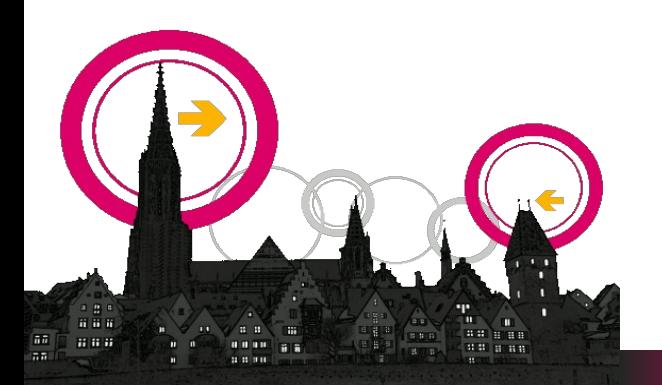

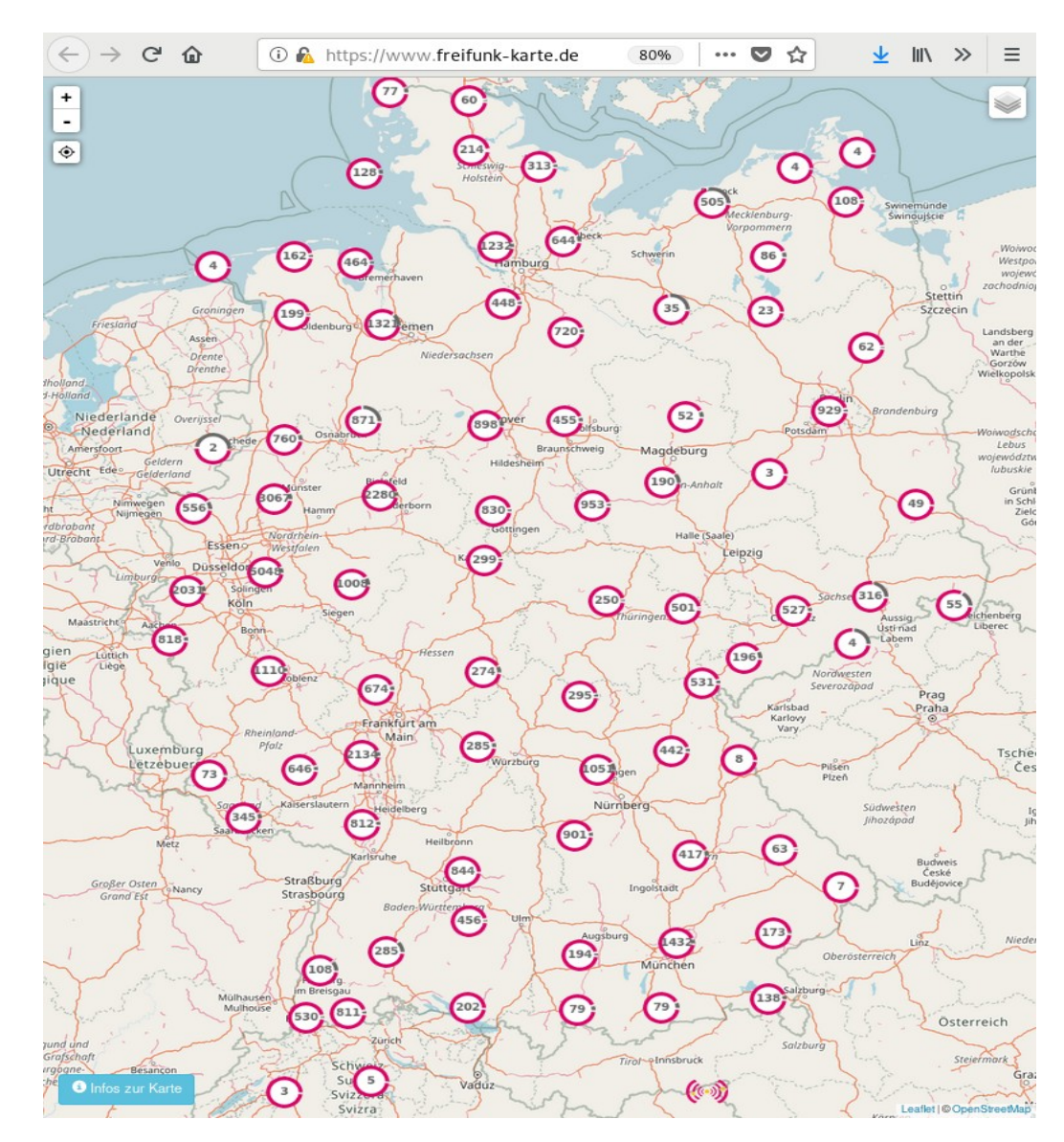

# Wie startet eine Community?

- 1. Es war einmal…
- 2. Informatikstudent
- 3. Vortrag über Freifunk
- 4. Ist ja cool: Meshnetz aufbauen
	- autark, sozialer katastrophenschutz, neues Internet!

•

- Richtung passt!
- 5. [Trefen in Café](http://freifunk.net/), 5 Leute
- 6. OpenWrt fashen
- 7. Software kopieren von anderen
- 8. Server aufsetzen, Webseite aufbauen
- 9. Kontakt mit anderen Städten

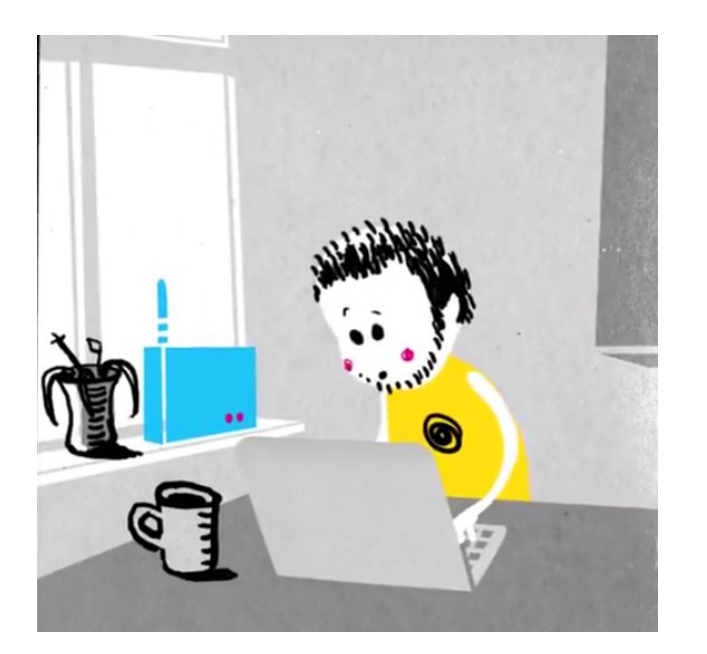

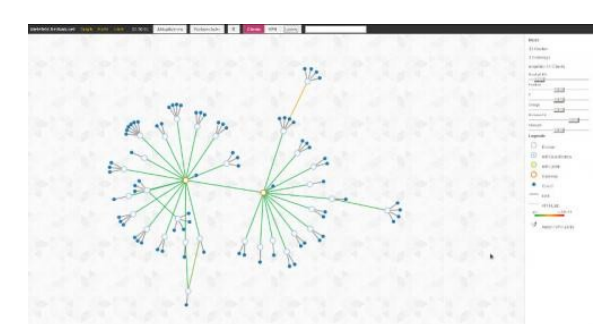

# **Treffen**

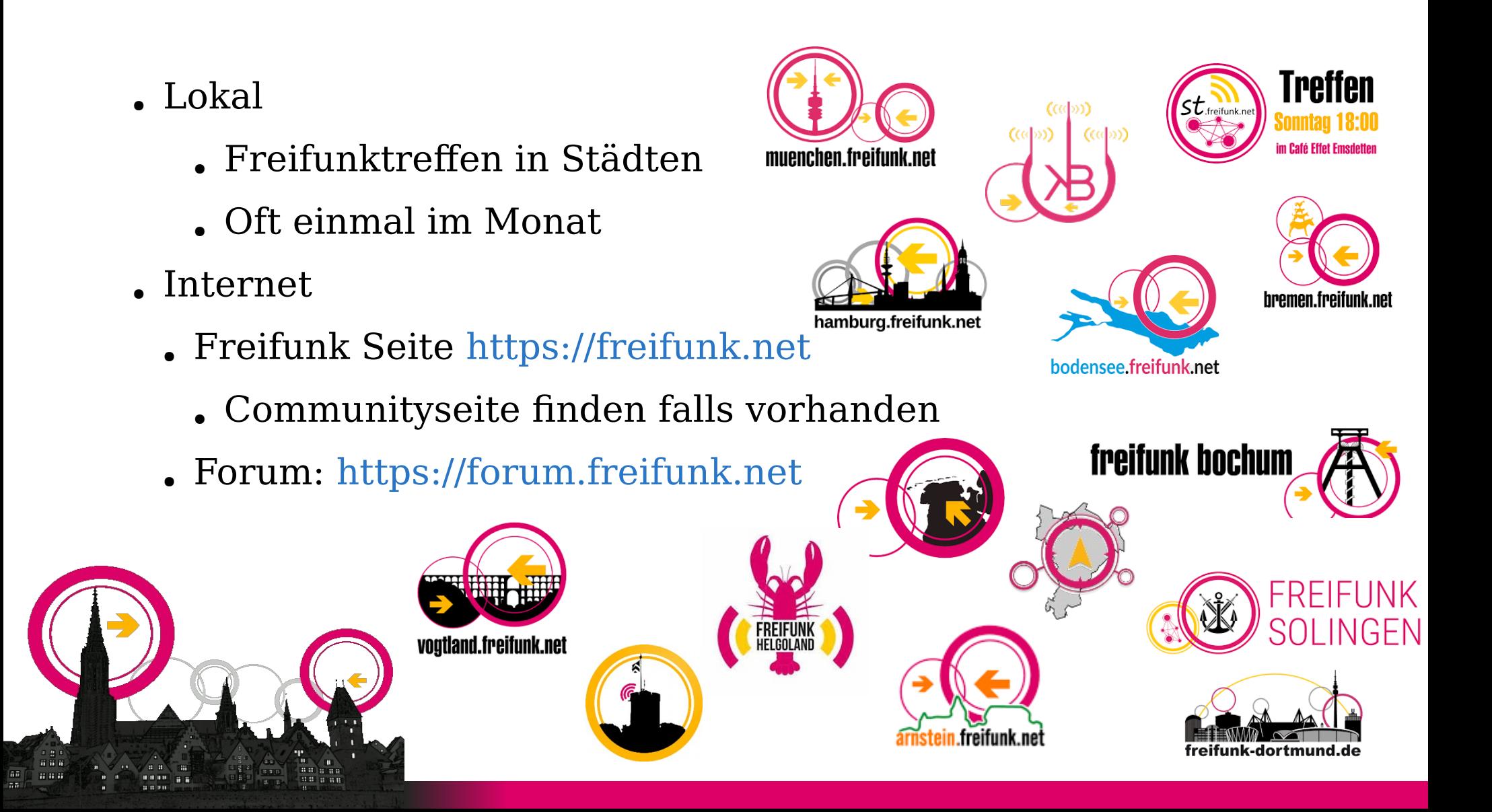

# Herausforderungen (rechtlich)

- Firmwarelockdown
	- "Flashsperre"
	- Treiberzertifzierung
		- 5GHz Radar ausweichen
- Störerhaftung
	- Zweischneidig (endlich weg, größtenteils, was nun …)
	- Beim ersten mal ok, danach Maßnahmen ergreifen

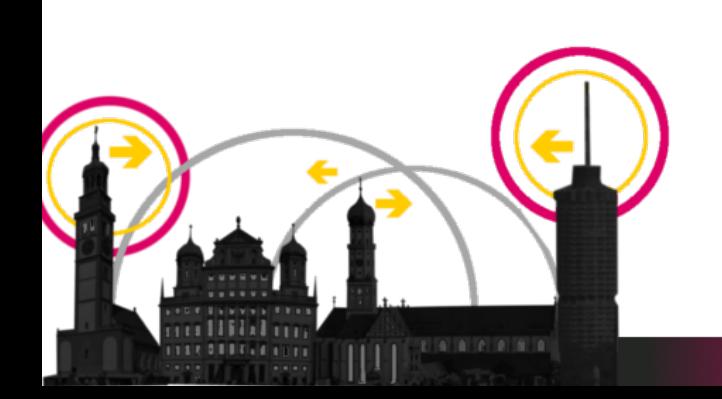

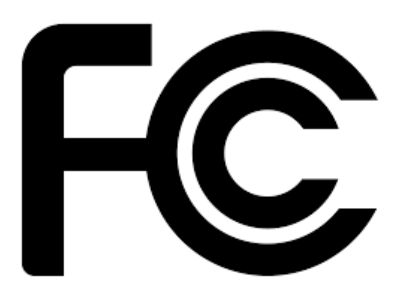

## Herausforderungen (technisch)

- Skalierung
	- Grundrauschen / Overhead
	- Bei > ~500 Knoten wirds schwer
	- Segmentierung FF-Stadt-Center, FF-Umland
- Frequenzen
	- 2.4GHz (max 100mW)
	- $\cdot$  5 GHz (max 1 W)

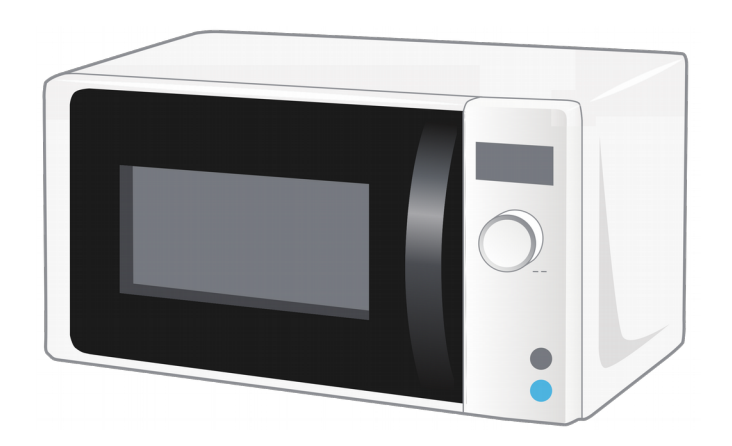

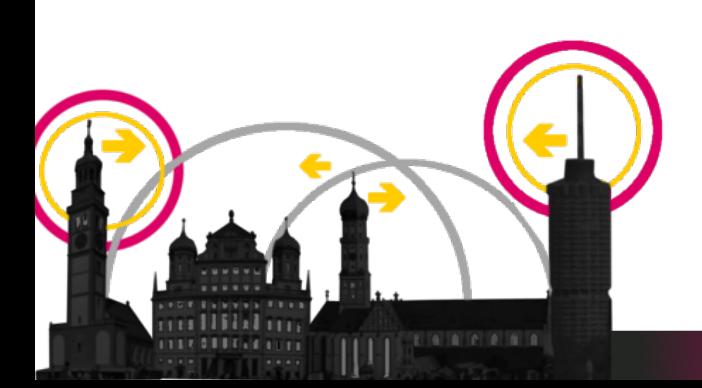

## Herausforderungen (sozial)

- "Freifunk ist kaputt weil Facebook nicht erreichbar ist"
- Freifunk ohne Internet ist immernoch Freifunk!
- Dienste im Freifunknetz
	- Webcam
	- Lokale Webseite
	- Suchmaschine (aka google)
	- Minecraft-Ser[ver](https://freifunk.net/)
- Bisher hat noch nichts dauerhaft funktioniert..
	- Eventu[ell lokale Telefonie?](https://forum.freifunk.net/)

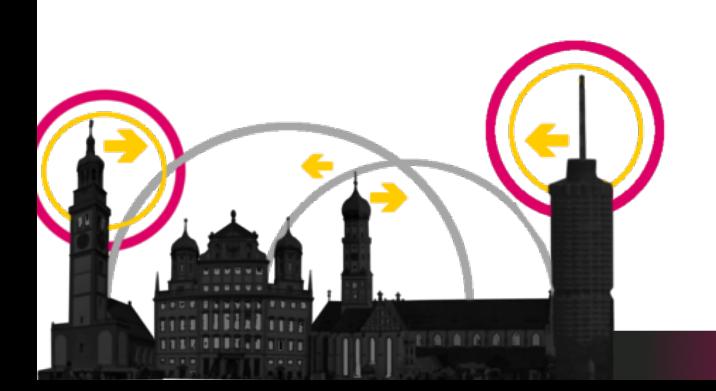

# Mitmachen

- . Nutzen
	- $\Box$  Internet
	- . Dienste anbieten
- . Weitererzählen
- . WLAN-Geräte aufstellen
	- . Andere dabei unterstützen beim
		- . Aufbau
		- . Einrichten
- . Zu lokalen Treffen kommen

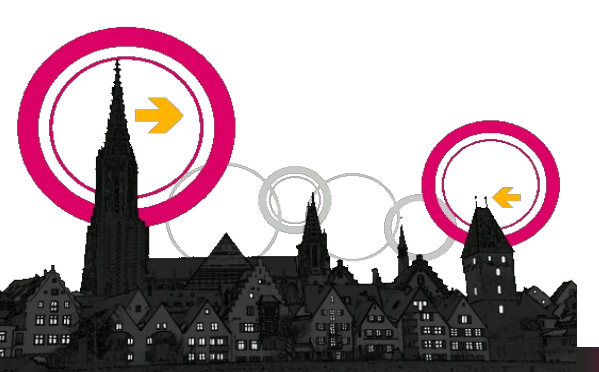

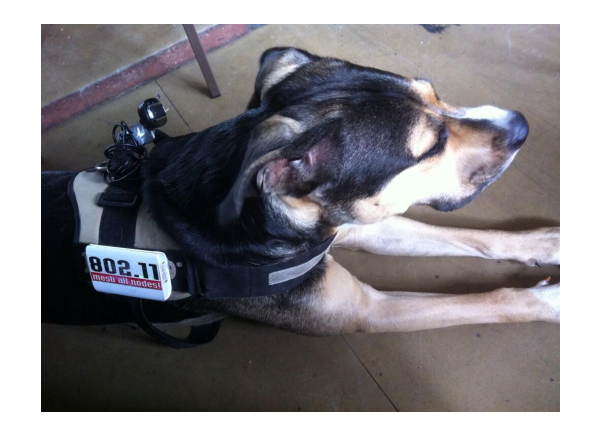

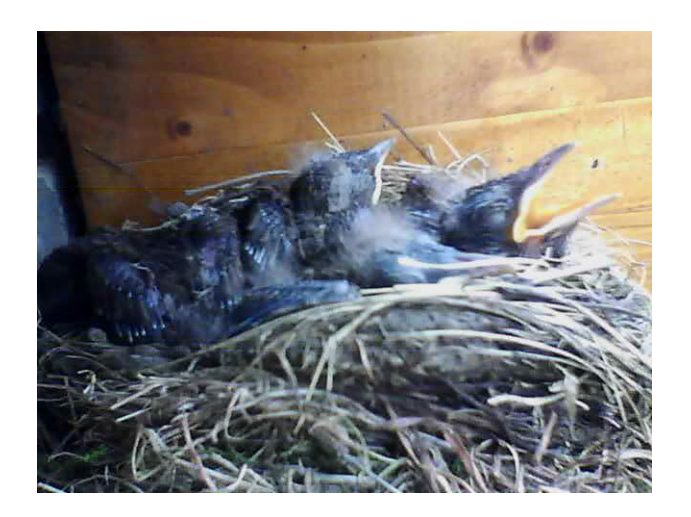

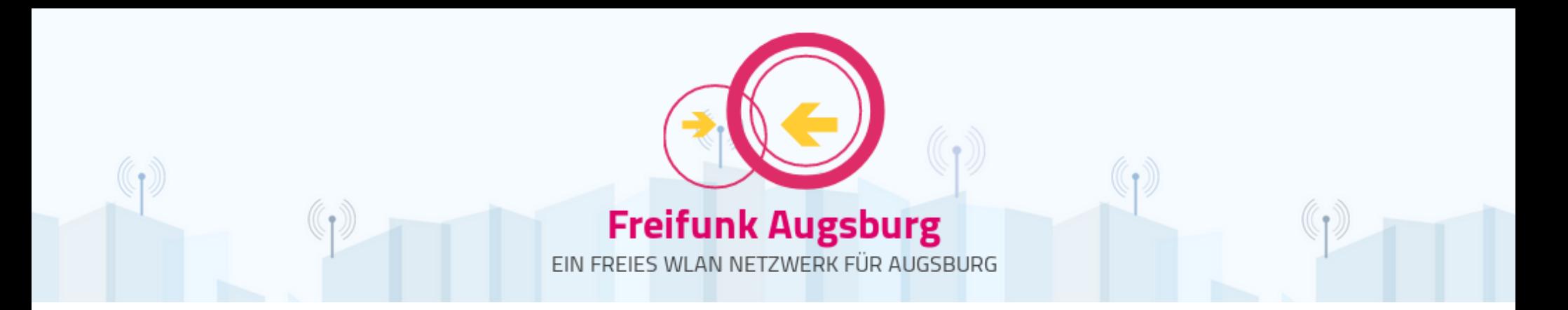

- **Seit 2007**
- Webseite: https://augsburg.freifunk.net
- $\epsilon$  z.Z.  $\sim$  50 Knoten
	- . Nicht alle der der Karte sichtbar
- Bindet auch Flüchtlingsheime an
- Etwas eingeschlafen
- Hilfe gesucht:
	- Architektur modernisieren
	- . Neue Images

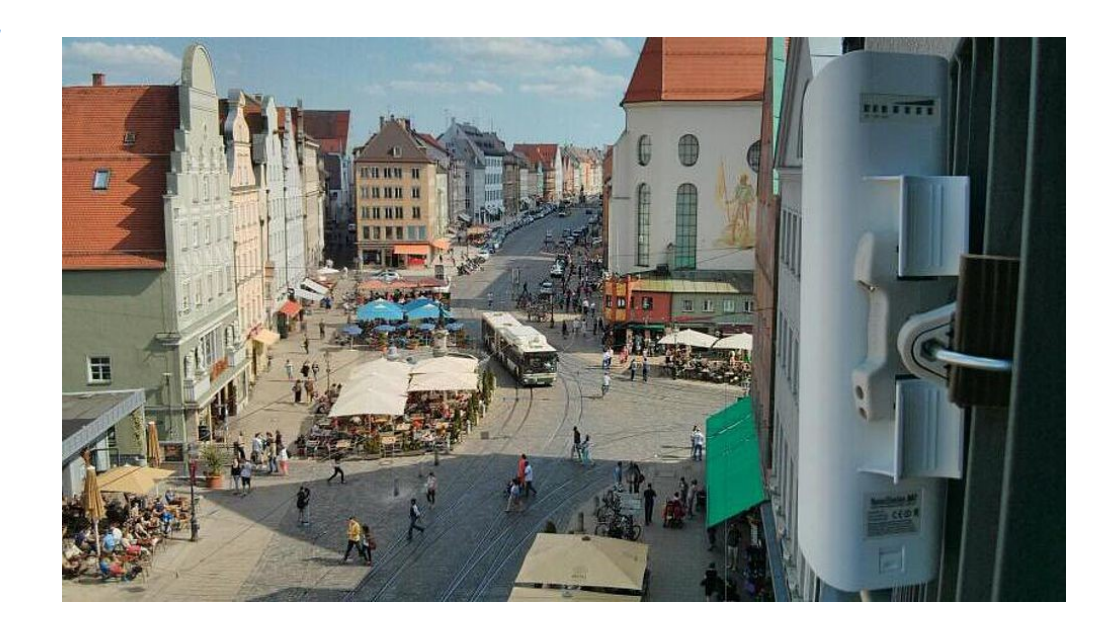

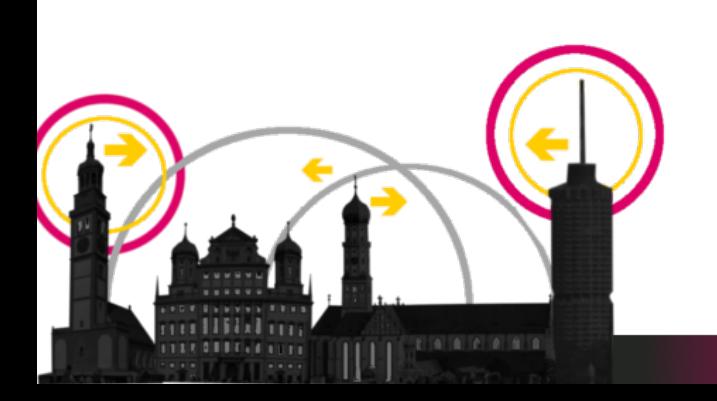

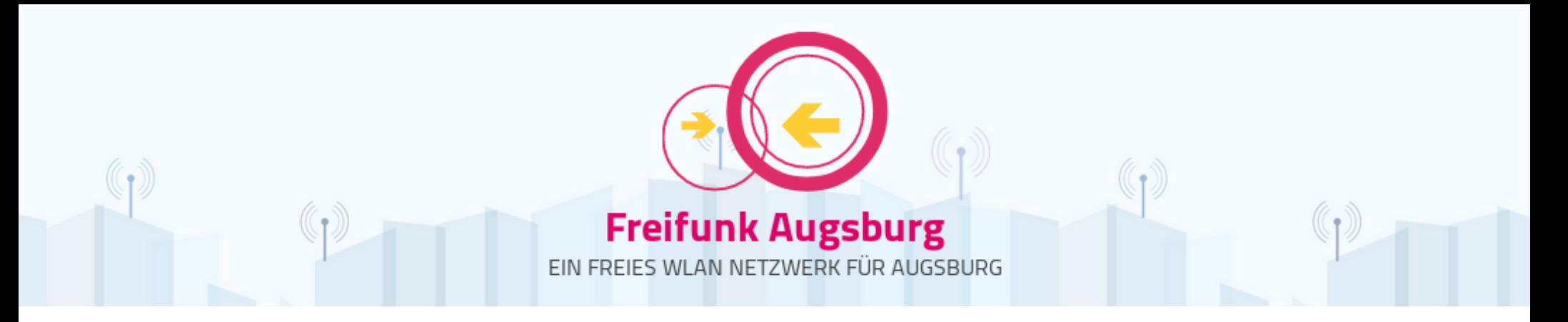

### Nächstes Trefen:

**Was:** Reboot, neu einsteigen, neu aufstellen, ausweiten

**Wann:** 30.04.2018, 18:00

**Wo:** OpenLab Augsburg (nahe Hotelturm)

**Wer:** Jeder der Lust am Umschauen, Austauschen und Planen hat.

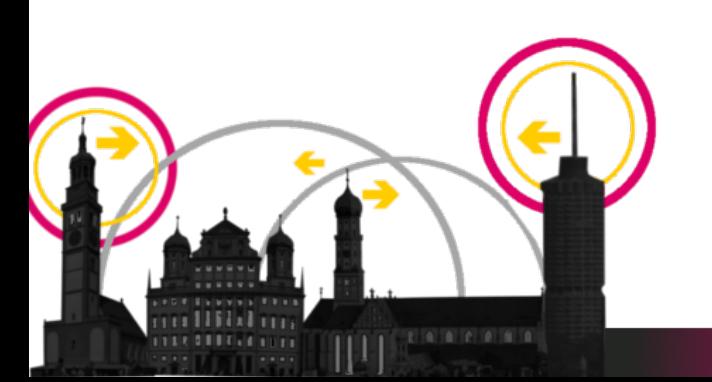

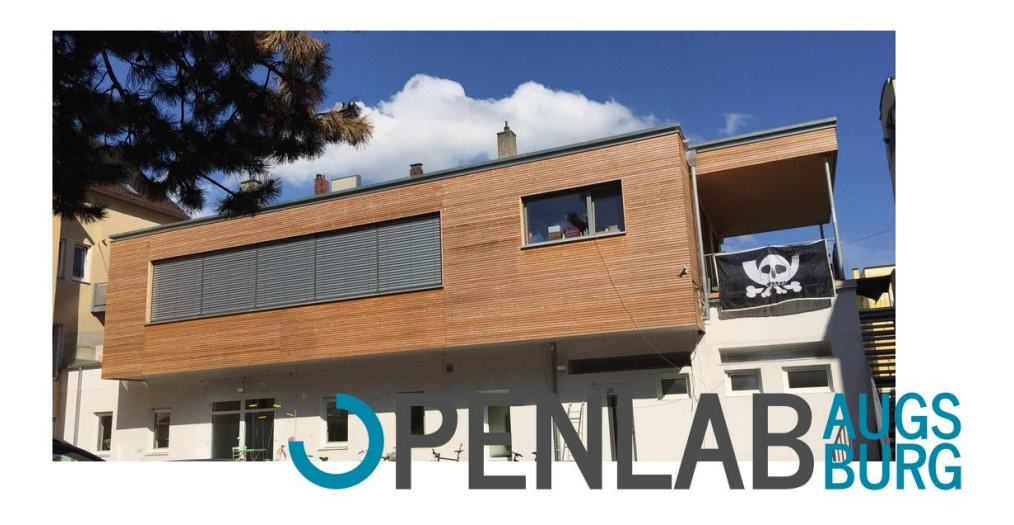

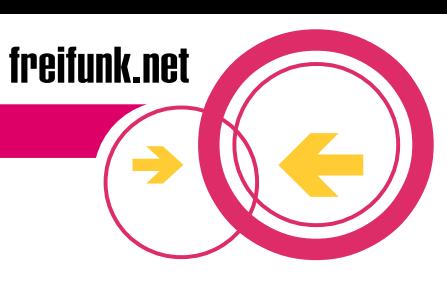

# Danke und funkt frei!

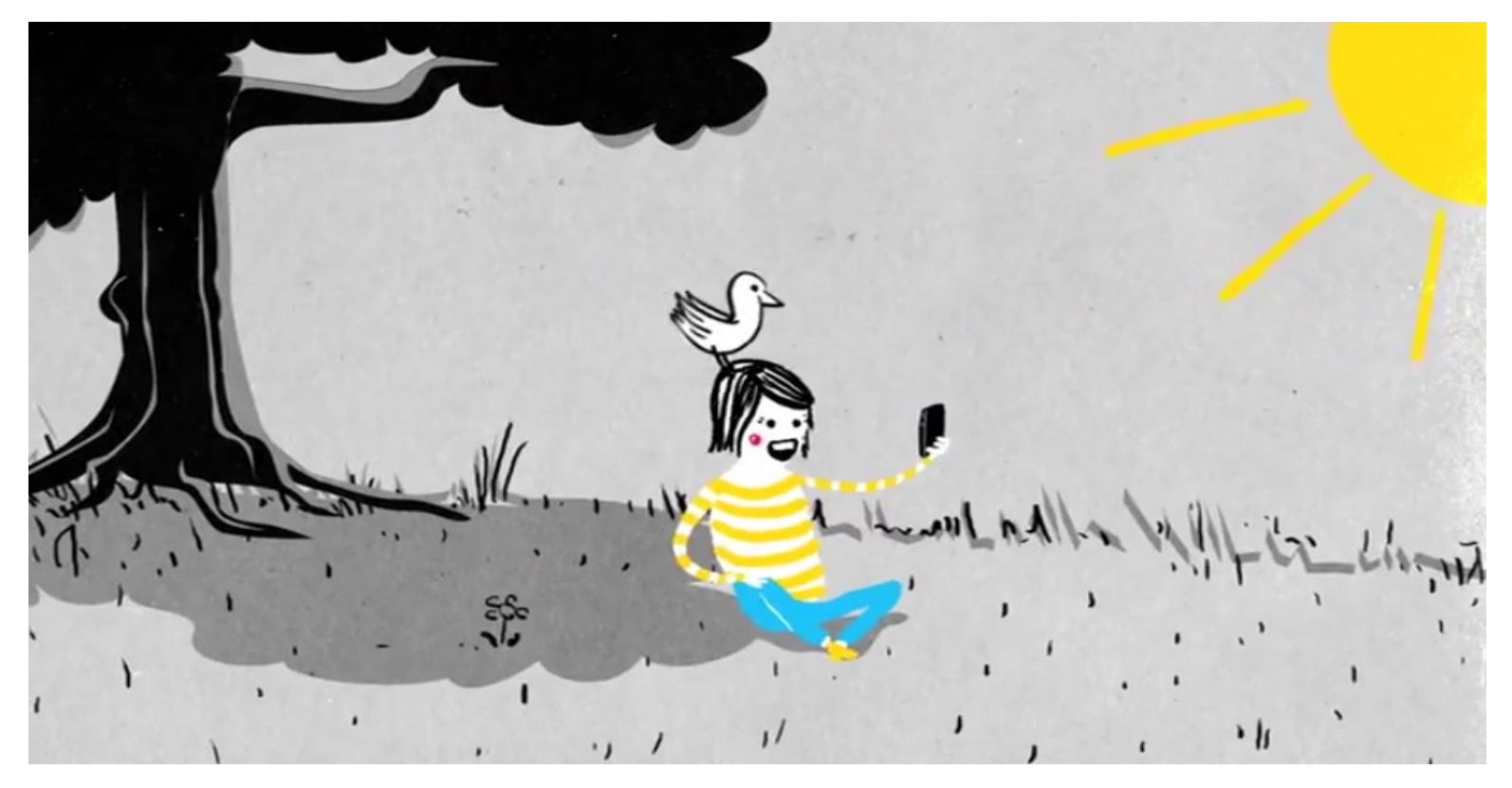

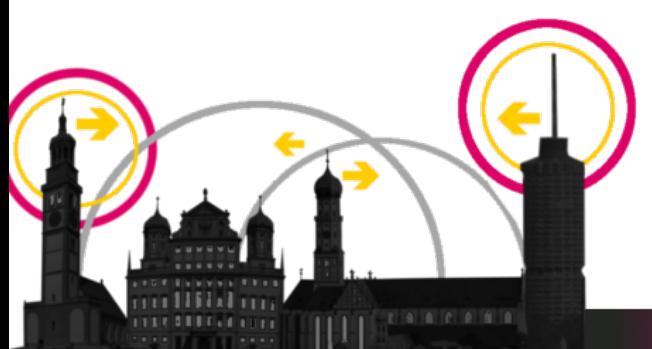